## **PROTOCOLE D'INTERVENTION**

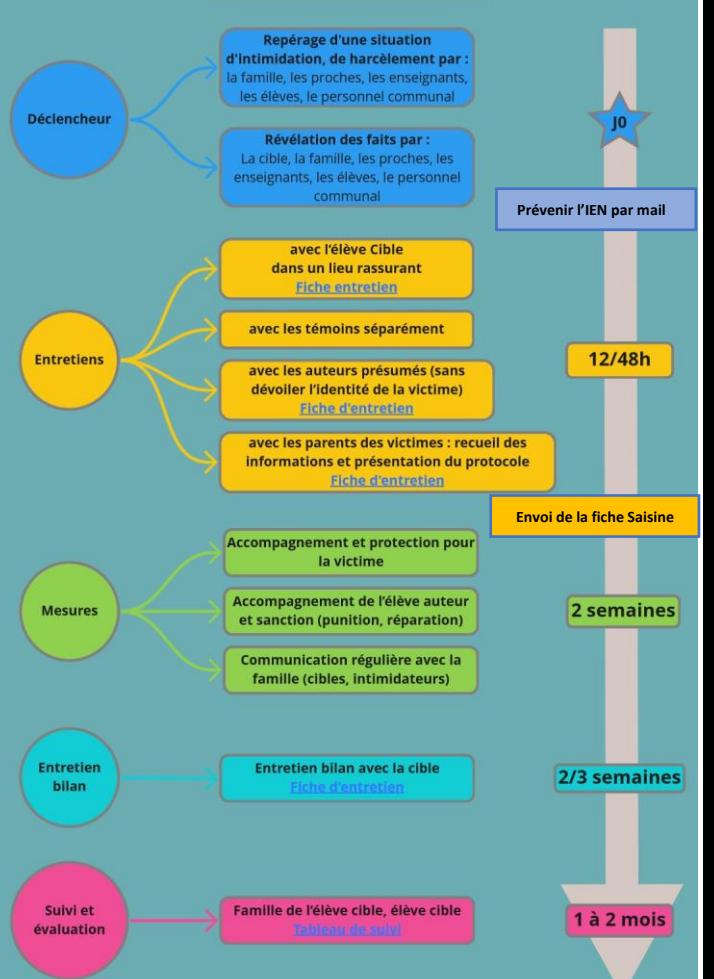